### **Таймырское муниципальное казённое общеобразовательное учреждение «Волочанская средняя школа №15 имени Огдо Аксёновой»**

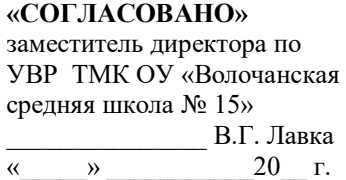

**«УТВЕРЖДАЮ»** директор ТМК ОУ «Волочанская средняя школа №15» \_\_\_\_\_\_\_\_\_\_\_\_\_ М.В.Зеленкина  $\begin{array}{ccccc}\n\kappa & & \rightarrow & \n\end{array}$  20 г.

Рабочая программа по курсу «Информатика» **7 класс**

Рабочая программа по информатики разработана на основе ФГОС и авторской программы под редакцией И.Г. Семакина, Л.А.Заголова, С.В.Русакова, Л.В.Шестаковой, издательство «БИНОМ»., Москва

# **Рабочая программа учебного курса Информатика 7 класс разработана на основе:**

1. Федерального закона №273-ФЗ. « Об образовании в Российской Федерации»

2. Федерального государственного образовательного стандарта основного общего образования (Утвержден Приказом Минобразования РФ от 31.12.2015 года № 1577);

3. Основной образовательной программы основного общего образования муниципального бюджетного общеобразовательного учреждения ТМК ОУ Волочанская СШ №15

4. Учебного плана школы.

5. Авторской программы базового курса «Информатика и ИКТ» для основной школы (7 - 9 классы), авторы И. Г. Семакин, Л.А. Залогова,

6. Учебного пособия для учащихся общеобразовательных учреждений – Информатики для 7 классов авторов И.Г. Семакин, Л.А. Залогова, С.В. Русаков, Л.В. Шестакова.: Москва: Просвещение, 2016

**Рабочая программа рассчитана на 34 учебных часов из расчета I час в неделю**

# **ПЛАНИРУЕМЫЕ РЕЗУЛЬТАТЫ ОСВОЕНИЯ УЧЕБНОГО КУРСА**

В результате изучения информатики и информационных технологий ученик должен: **знать/понимать** 

• сущность понятия «информация», ее основные виды;<br>• виды информационных процессов; примеры источник<br>• особенности запоминания, обработки и передачи инф виды информационных процессов; примеры источников и приемников информации:

> особенности запоминания, обработки и передачи информации человеком;<br>> единицы измерения количества и скорости передачи информации:<br>> программный принцип работы компьютера;

единицы измерения количества и скорости передачи информации:

> программный принцип работы компьютера;<br>> основные вилы программного обеспечения в

основные виды программного обеспечения компьютера и их назначение;

 назначение и функции используемых информационных и коммуникационных технологий;

# **уметь**

 определять количество информации, используя алфавитный подход к измерению информации;

 оперировать информационными объектами, используя графический интерфейс: открывать, именовать, сохранять объекты, архивировать и разархивировать информацию, пользоваться меню и окнами, справочной системой; предпринимать меры антивирусной безопасности:

 оценивать числовые параметры информационных объектов и процессов: объем памяти, необходимый для хранения информации; скорость передачи информации;

создавать информационные объекты, в том числе:

- структурировать текст, используя нумерацию страниц, списки; проводить проверку правописания: использовать в тексте таблицы, изображения:

- создавать рисунки, графические представления реального объекта, в частности, в процессе проектирования с использованием основных операций графических редакторов; осуществлять простейшую обработку цифровых изображений;

- создавать презентации на основе шаблонов;

 пользоваться персональным компьютером и его периферийным оборудованием (принтером, сканером, модемом, мультимедийным проектором, цифровой камерой);

 следовать требованиям техники безопасности, гигиены, эргономики и ресурсосбережения при работе со средствами информационных и коммуникационных технологий:

**использовать приобретенные знания и умения в практической деятельности к повседневной жизни** для: создания информационных объектов, в том числе для оформления результатов учебной работы; организации индивидуального информационного пространства, создания личных коллекций информационных объектов:

# **СОДЕРЖАНИЕ УЧЕБНОГО КУРСА**

### **1. Человек и информация - 6 часов.**

Информация и ее виды. Восприятие информации человеком. Информационные процессы Измерение информации. Единицы измерения информации.

Практика на компьютере:

освоение клавиатуры, работа с клавиатурным тренажером; основные приемы редактирования.

Основные термины по разделу:

Бит, байт, килобайт, мегабайт, гигабайт. Внешняя память человека. Внутренняя память человека. Знания декларативные. Знания процедурные. Измерение информации: алфавитный подход. Информационные каналы человека. Информационные процессы. Информационный вес символа. Информационный объем текста. Канал передачи информации (информационный канал связи). Мощность алфавита. Передача информации. Обработка информации. Хранение информации человеком. Язык. Языки естественные. Языки формальные (искусственные).

# **2. Первое знакомство с компьютером - 7 часов.**

Начальные сведения об архитектуре компьютера. Принципы организации внутренней и внешней памяти компьютера. Двоичное представление данных в памяти компьютера. Организация информации на внешних носителях, файлы. Персональный компьютер. Основные устройства и характеристики. Правила техники безопасности и эргономики при работе за компьютером. Виды программного обеспечения (ПО). Системное ПО. Операционные системы (ОС). Основные функции ОС. Файловая структура внешней памяти. Объектно-ориентированный пользовательский интерфейс.

# Практика на компьютере:

знакомство с комплектацией устройств персонального компьютера, со способами их подключений; знакомство с пользовательским интерфейсом операционной системы; работа с файловой системой ОС (перенос, копирование и удаление файлов, создание и удаление папок, переименование файлов и папок, работа с файловым менеджером, поиск файлов на диске); работа со справочной системой ОС; использование антивирусных программ.

# Основные термины по разделу:

Адрес байта. Вит памяти. Двоичная кодировка. Дружественный пользовательский интерфейс. Имя файла. Каталог (папка). Магистраль (шина). Меню. Контекстное меню. Микропроцессор. Объем оперативной памяти. Операционная система (ОС). Основные устройства компьютера. Память оперативная. Память внешняя. Полное имя файла. Прикладное программное обеспечение. Прикладные программы общего назначения. Прикладные программы специального назначения. Принцип адресуемости оперативной памяти. Принцип дискретности оперативной памяти. Принцип хранимой в памяти программы (принцип фон Неймана). Программа. Программирование. Программное обеспечение (ПО). Процессор компьютера. Разрядность процессора. Системное программное обеспечение. Системы программирования. Тактовая частота процессора. Устройства ввода (основные). Устройства вывода (основные). Файл. Файловая система. Файловая структура. Шина адреса. Шина данных. Шина управления

### **3. Обработка текстовой информации - 11 часов.**

Тексты в компьютерной памяти: кодирование символов, текстовые файлы. Работа с внешними носителями и принтерами при сохранении и печати текстовых документов. Текстовые редакторы и текстовые процессоры, назначение, возможности, принципы работы с ними. Интеллектуальные системы работы с текстом (распознавание текста, компьютерные словари и системы перевода) Практика на компьютере:

основные приемы ввода и редактирования текста; постановка руки при вводе с клавиатуры; работа со шрифтами; приемы форматирования текста; работа с выделенными блоками через буфер обмена; работа с таблицами; работа с нумерованными и маркированными списками; вставка объектов в текст (рисунков, формул); знакомство со встроенными шаблонами и стилями, включение в текст гиперссылок.

Практика по сканированию и распознаванию текста, машинному переводу.

Основные термины по разделу:

Гипертекст. Двоичный код символа. Маркированный список. Нумерованный список. Принцип последовательного кодирования алфавитов. Распознавание текста. Режимы работы текстового редактора (основные). Среда текстового редактора (стандартные компоненты). Стиль оформления текстовых документов. Структурные единицы текста (данные текстового редактора). Таблица кодировки. Текстовый процессор. Текстовый редактор (ТР). Шаблон.

# **4. Технология обработки графической информации - 5 часов.**

Компьютерная графика: области применения, технические средства. Принципы кодирования изображения; понятие о дискретизации изображения. Растровая и векторная графика. Графические редакторы и методы работы с ними.

### Практика на компьютере:

создание изображения в среде графического редактора растрового типа с использованием основных инструментов и приемов манипулирования рисунком (копирование, отражение, повороты, прорисовка); знакомство с работой в среде редактора векторного типа (можно использовать встроенную графику в текстовом процессоре). Сканирование изображений и их обработка в среде графического редактора.

### Основные термины по разделу:

Векторная графическая информация. Видеоадаптер. Видеопамять. Графические координаты. Графические примитивы. Графический редактор (ГР). Иллюстративная графика. Деловая графика. Код пикселя. Компьютерная анимация. Компьютерная графика. Конструкторская графика. Научная графика. Области применения компьютерной графики. Пиксель. Растр (графическая сетка). Режимы работы графического редактора растрового типа. Среда графического редактора растрового типа. Устройства ввода графической информации. Устройства вывода графической информации. Цветовая палитра RGB.

### **5. Технология мультимедиа - 5 часов.**

Что такое мультимедиа; области применения. Представление звука в памяти компьютера; понятие о дискретизации звука. Технические средства мультимедиа. Компьютерные презентации.

Практика на компьютере:

освоение работы с программным пакетом создания презентаций; создание презентации, содержащей графические изображения, анимацию, звук, текст. Запись звука в компьютерную память; запись изображения с использованием цифровой техники и ввод его в компьютер; использование записанного изображения и звука в презентации. Демонстрация презентации с использованием мультимедийного проектора.

В ходе освоения работы с программным пакетом создания презентаций учащиеся выполняют творческую проектную работу по одной из тем: «Моя семья», «Мой класс», «Мои друзья», «Моѐ хобби».

### Основные термины по разделу:

Аналоговая форма представления звука. Аналого-цифровое преобразование (АЦП). Данные. Динамики (колонки или наушники). Звуковая карта (аудиоадаптер). Интерактивная презентация. Компьютерная презентация. Микрофон. Мультимедиа. Непрерывно выполняющаяся презентация. Презентация со сценарием. Разрядность дискретизации. Цифро-аналоговое преобразование (ЦАП). Цифровая (дискретная) форма представления звука. Частота дискредитации.

# **Тематическое планирование**

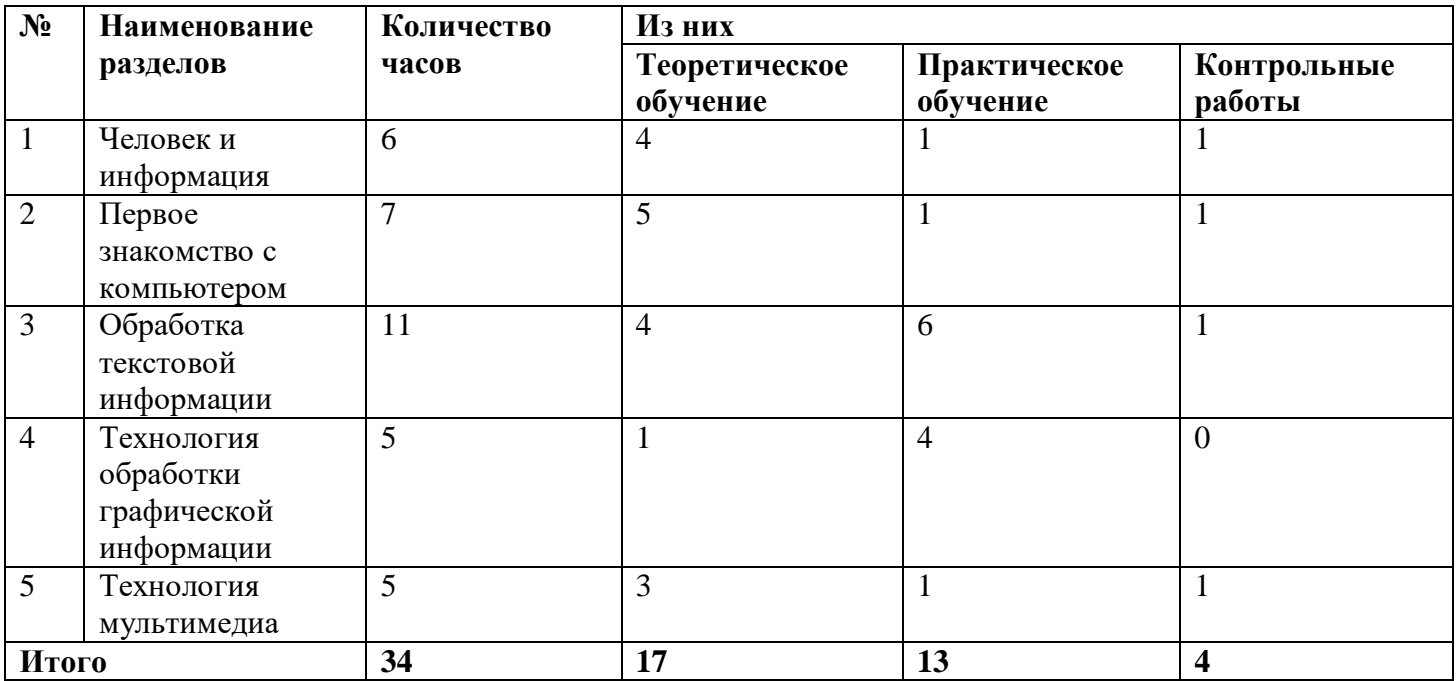

# **Поурочное планирование 7 класс**

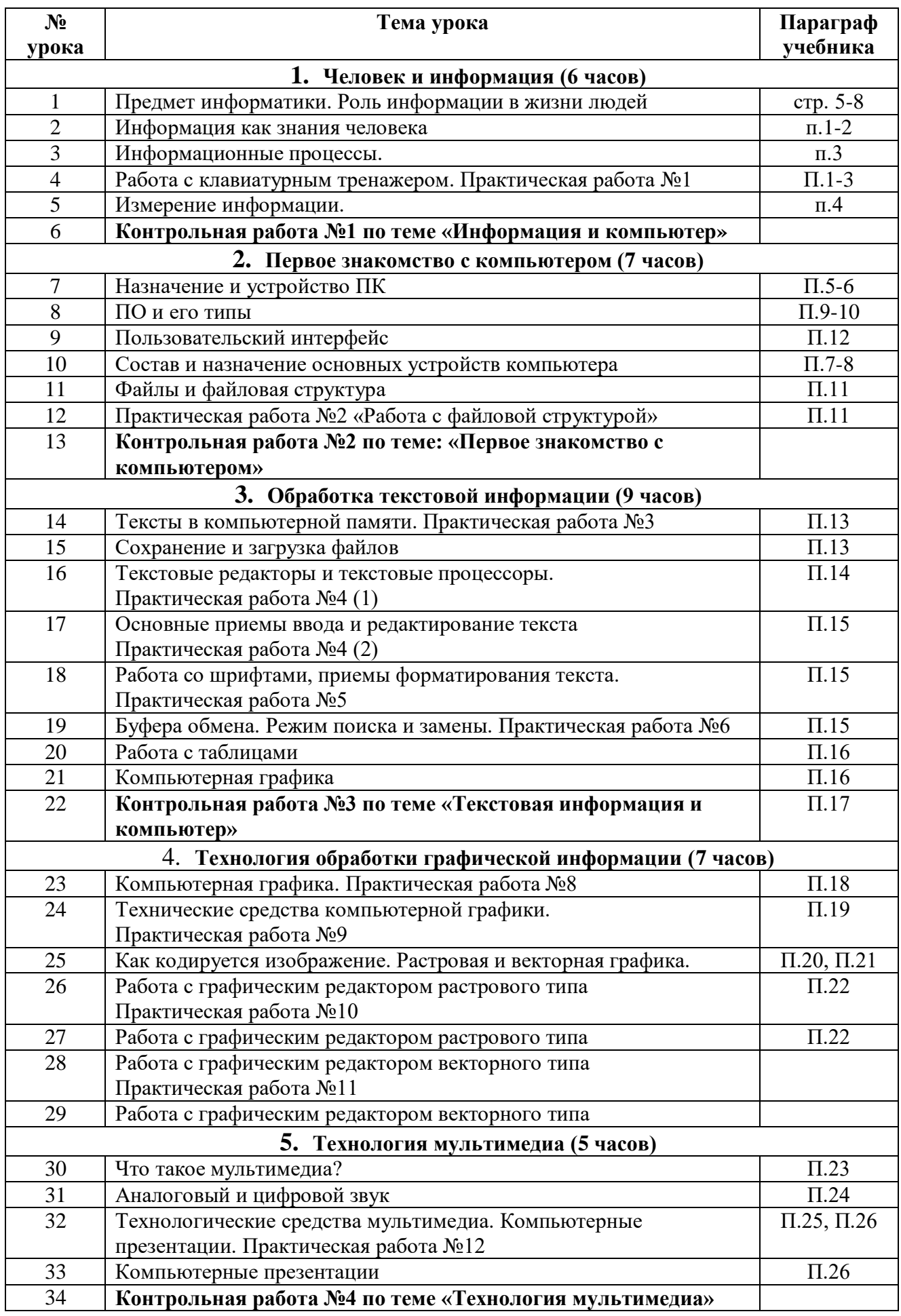

# **Календарно-тематическое планирование**

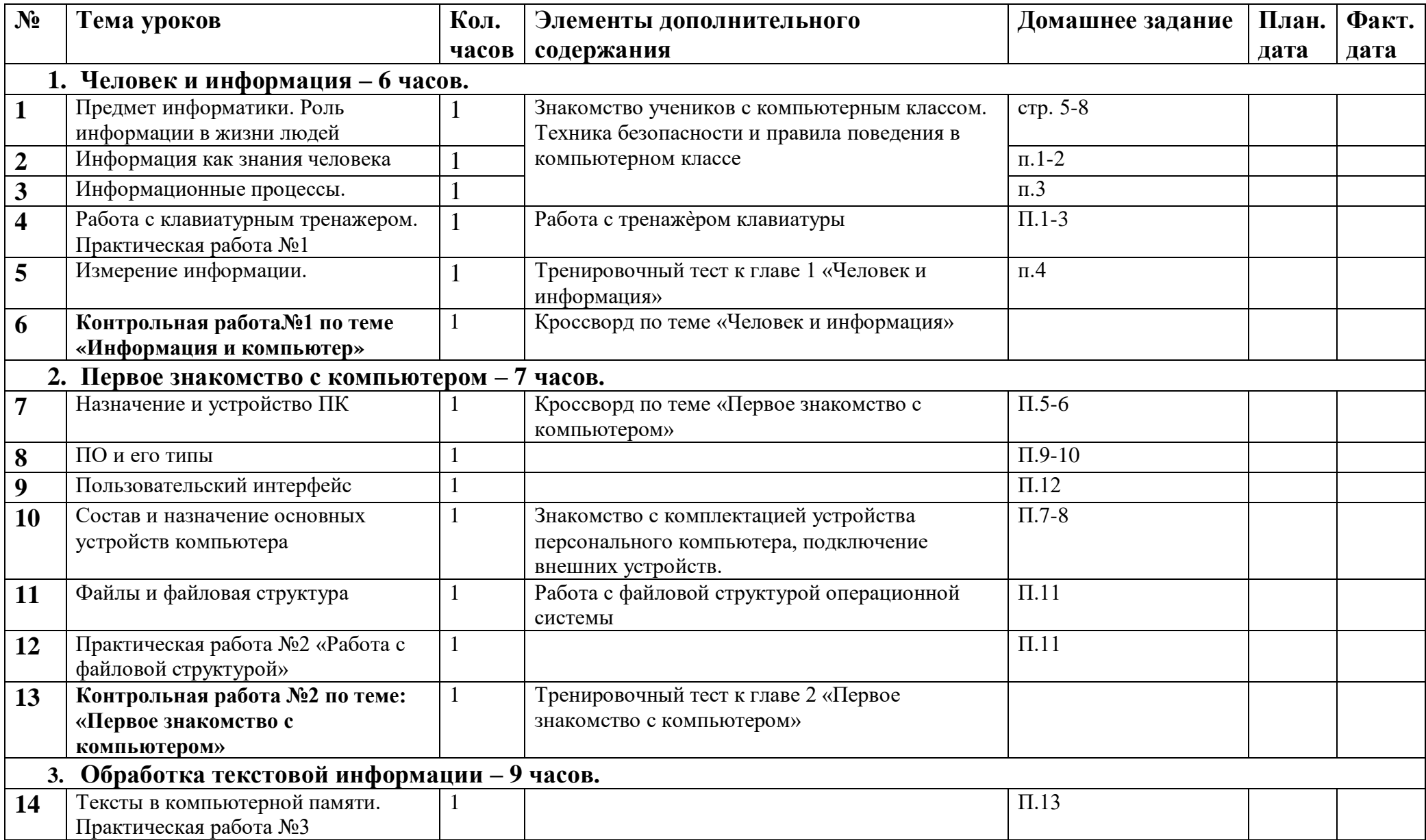

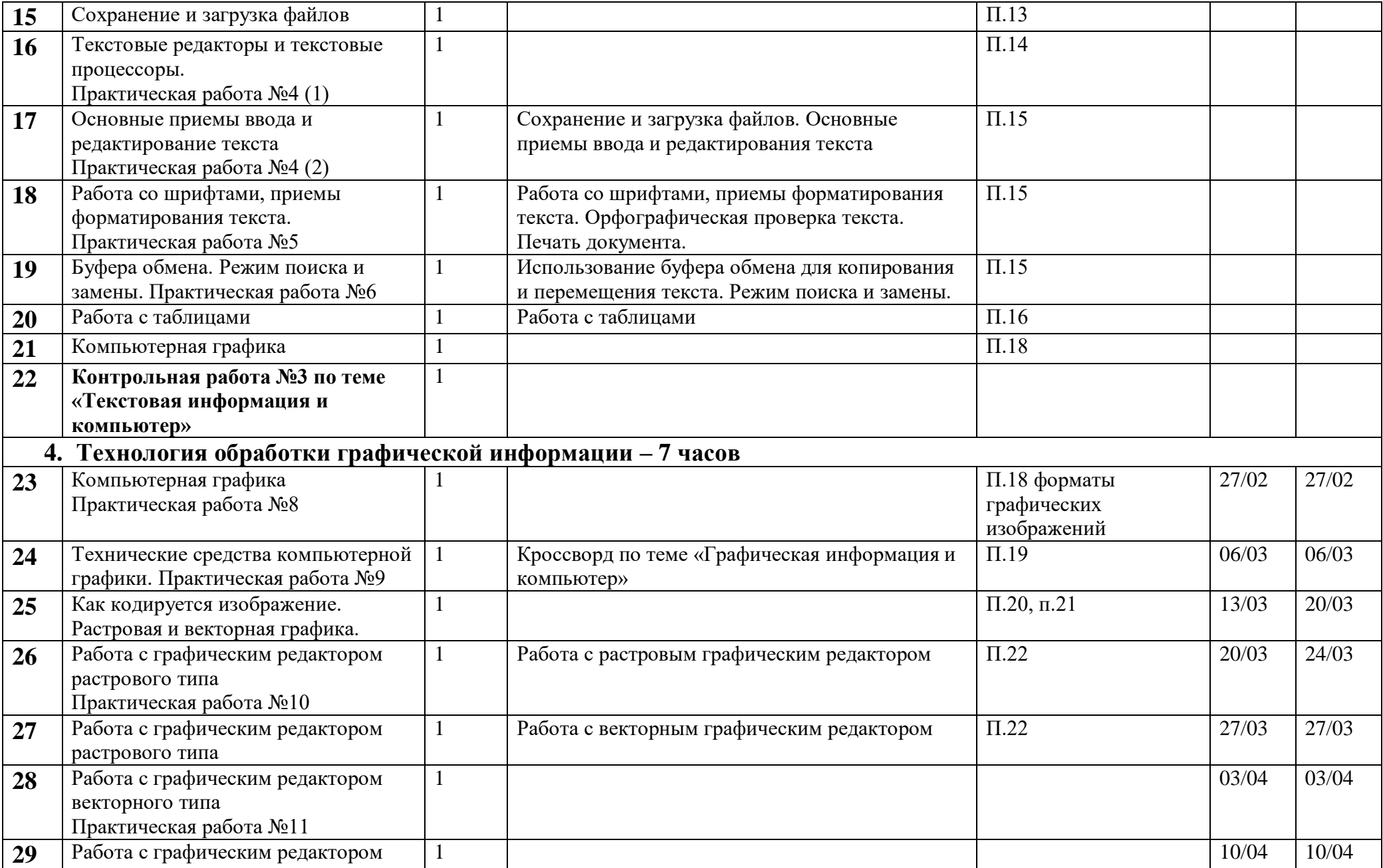

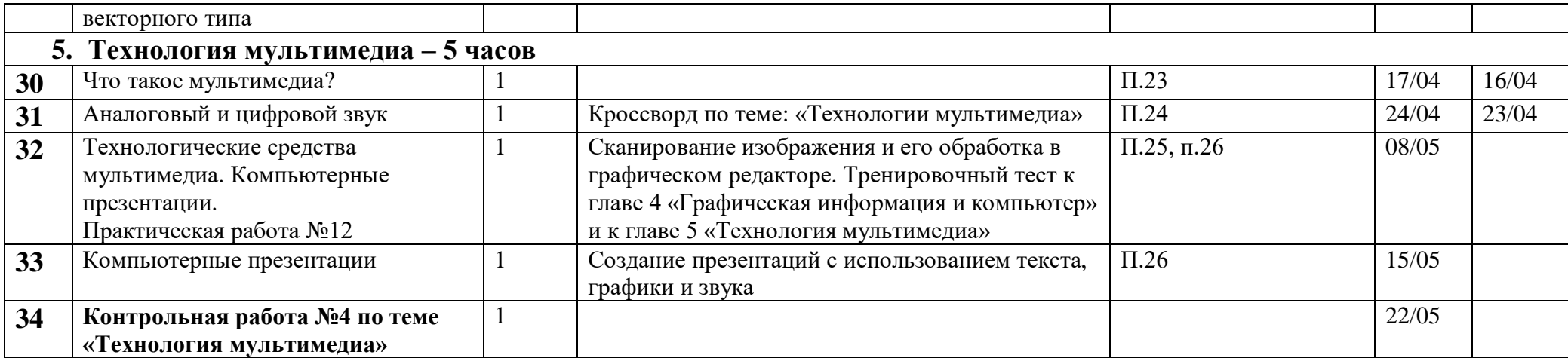

# **Источники информации и средства обучения**.

# **I. Учебно-методический комплект 7 класс**

1. Информатика и информационно-коммуникационные технологии. Базовый курс: учебник для 7 класса / И.Г. Семакин. Л.А. Залогова. С.В. Русаков. Л.В. Шестакова. – 3-е изд. – М.: БИНОМ. Лаборатория знаний. 2015. – 176 с: ил.

2. Задачник-практикум по информатике / И. Семакин. Г.. Хеннер – М.: Лаборатория Базовых Знаний, 2010.

3. Набор ЦОР к базовому курсу информатики в 7-9 классах (УМК к учебнику Семакина И.Г.)

# **II. Литература для учителя.**

1. Преподавание базового курса информатики в средней школе. / Семакин И. Г., Шеина Т. Ю. – М: Лаборатория Базовых Знаний. 2015.

2. Набор ЦОР к базовому курсу информатики в 7-9 классах (УМК к учебнику Семакина И.Г.)

# **Программные средства**

- Операционная система.
- Файловый менеджер (в составе операционной системы или др.).
- Антивирусная программа.
- Программа-архиватор.
- Клавиатурный тренажер.
- Интегрированное офисное приложение, включающее текстовый редактор, растровый и векторный графические редакторы, программу разработки презентаций и электронные таблицы.
- Звуковой редактор.
- Программа-переводчик.
- Система оптического распознавания текста.
- $\triangleright$  Мультимедиа проигрыватель (входит в состав операционных систем или др.)

### **1. Учащиеся должны знать:**

- связь между информацией и знаниями человека;
- что такое информационные процессы;
- какие существуют носители информации;
- $\downarrow$  функции языка как способа представления информации;
- что такое естественные и формальные языки;
- $\downarrow$  как определяется единица измерения информации бит (алфавитный подход);
- что такое байт, килобайт, мегабайт, гигабайт.

### **Учащиеся должны уметь:**

- приводить примеры информации и информационных процессов из области человеческой деятельности, живой природы и техники;
- определять в конкретном процессе передачи информации источник, приемник, канал;
- приводить примеры информативных и неинформативных сообщений;
- измерять информационный объем текста в байтах (при использовании компьютерного алфавита);
- пересчитывать количество информации в различных единицах (битах, байтах, Кб, Мб, Гб);
- пользоваться клавиатурой компьютера для символьного ввода данных.

# **2. Учащиеся должны знать:**

- правила техники безопасности и при работе на компьютере;
- состав основных устройств компьютера, их назначение и информационное взаимодействие;
- основные характеристики компьютера в целом и его узлов (различных накопителей, устройств ввода и вывода информации);
- структуру внутренней памяти компьютера (биты, байты); понятие адреса памяти;
- типы и свойства устройств внешней памяти;
- типы и назначение устройств ввода/вывода;
- сущность программного управления работой компьютера;
- принципы организации информации на внешних носителях: что такое файл, каталог (папка), файловая структура;
- назначение программного обеспечения и его состав.

# **Учащиеся должны уметь:**

- включать и выключать компьютер, пользоваться клавиатурой;
- ориентироваться в типовом интерфейсе: пользоваться меню, обращаться за справкой, работать с окнами;
- инициализировать выполнение программ из программных файлов;
- просматривать на экране каталог диска;
- выполнять основные операции с файлами и каталогами (папками): копирование, перемещение, удаление, переименование, поиск;
- использовать антивирусные программы.

# **3. Учащиеся должны знать:**

- способы представления символьной информации в памяти компьютера (таблицы кодировки, текстовые файлы);
- назначение текстовых редакторов (текстовых процессоров);
- основные режимы работы текстовых редакторов (ввод-редактирование, печать, орфографический контроль, поиск и замена, работа с файлами).

### **Учащиеся должны уметь:**

- $\overline{\text{+}}$  набирать и редактировать текст в одном из текстовых редакторов;
- выполнять основные операции над текстом, допускаемые этим редактором;

сохранять текст на диске, загружать его с диска, выводить на печать.

### **4. Учащиеся должны знать:**

- способы представления изображений в памяти компьютера; понятия о пикселе, растре, кодировке цвета, видеопамяти;
- какие существуют области применения компьютерной графики;
- + назначение графических редакторов;
- $+$  назначение основных компонентов среды графического редактора растрового типа: рабочего поля, меню инструментов, графических примитивов, палитры, ножниц, ластика и пр.

### **Учащиеся должны уметь:**

- строить несложные изображения с помощью одного из графических редакторов;
- сохранять рисунки на диске и загружать с диска; выводить на печать.

### **5. Учащиеся должны знать:**

- что такое мультимедиа;
- принцип дискретизации, используемый для представления звука в памяти компьютера;
- основные типы сценариев, используемых в компьютерных презентациях.

### **Учащиеся должны уметь:**

создавать несложную презентацию в среде типовой программы, совмещающей изображение, звук, анимацию и текст.